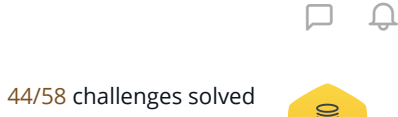

# S

 $\times$ 

## SQL Project Planning  $\star$  **Example 2018** Rank: 116223 | Points: 660 ①

#### **Your SQL Project Planning submission got 0.00 points. [Try Again!](https://www.hackerrank.com/challenges/sql-projects)**

#### [Problem](https://www.hackerrank.com/challenges/sql-projects/problem) [Submissions](https://www.hackerrank.com/challenges/sql-projects/submissions) [Leaderboard](https://www.hackerrank.com/challenges/sql-projects/leaderboard)

You are given a table, Projects, containing three columns: Task\_ID, Start\_Date and End\_Date. It is guaranteed that the difference between the End\_Date and the Start\_Date is equal to 1 day for each row in the table.

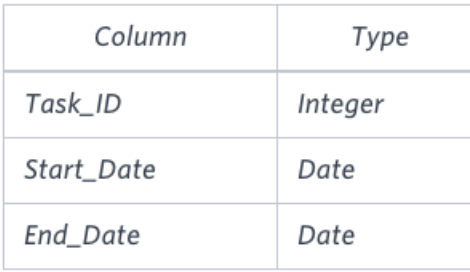

If the End\_Date of the tasks are consecutive, then they are part of the same project. Samantha is interested in finding the total number of different projects completed.

Write a query to output the start and end dates of projects listed by the number of days it took to complete the project in ascending order. If there is more than one project that have the same number of completion days, then order by the start date of the project.

#### **Sample Input**

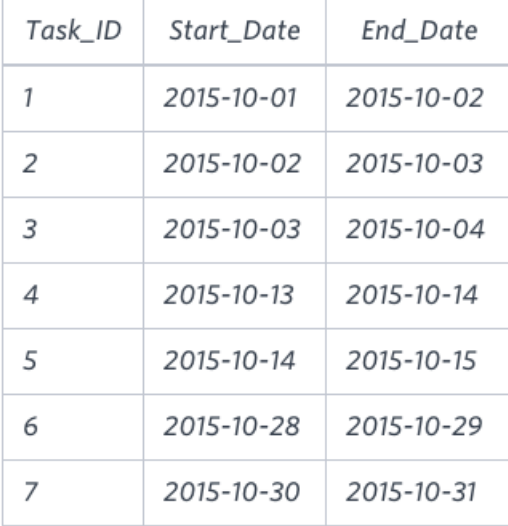

#### **Sample Output**

```
2015-10-28 2015-10-29
2015-10-30 2015-10-31
2015-10-13 2015-10-15
2015-10-01 2015-10-04
```
#### **Explanation**

The example describes following four projects:

- Project 1: Tasks 1, 2 and 3 are completed on consecutive days, so these are part of the project. Thus start date of project is 2015- 10-01 and end date is 2015-10-04, so it took 3 days to complete the project.
- Project 2: Tasks 4 and 5 are completed on consecutive days, so these are part of the project. Thus, the start date of project is 2015-10-13 and end date is 2015-10-15, so it took 2 days to complete the project.
- Project 3: Only task 6 is part of the project. Thus, the start date of project is 2015-10-28 and end date is 2015-10-29, so it took 1 day to complete the project.
- Project 4: Only task 7 is part of the project. Thus, the start date of project is 2015-10-30 and end date is 2015-10-31, so it took 1 day to complete the project.

```
MS SQL Server  ក្នុង ស៊្លី}
 2 \times | \cdot \rangleEnter your query here.
   Please append a semicolon ";" at the end of the query and enter your query in a single line to
    avoid error.
    */
    with tabella as (
        select start_date,end_date
    from (
   select t.end_date,t.start_date
        from projects as t
        left join projects as t2
        on t.end_date=t2.start_date
        where t2.start_date is null
    ) as t
        union all
       select t2.start_date,t.end_date
        from tabella as t
   inner join projects as t2
    on t.start_date=t2.end_date
    \lambdaselect start_date, end_date
 3
 4
5
 6
 7
8
9
10
11
12
13
14
15
16
17
18
19
20
21
2223
2425
26
27
2829
30
31
32
33
```

```
Line: 47 Col: 54
    from
    (
    select min(start_date) as start_date, end_date
   from tabella
    group by end_date
    ) as t
   order by DATEDIFF ( day , start_date , end_date ) , start_date
34
35
36
37
38
39
40
41
42
43
44
45
46
47
48
49
50
51
52
53
54
55
```
**Run Code Submit Code**

**Upload Code as File**

### **Congratulations!**

You have passed the sample test cases. Click the submit button to run your code against all the test cases.

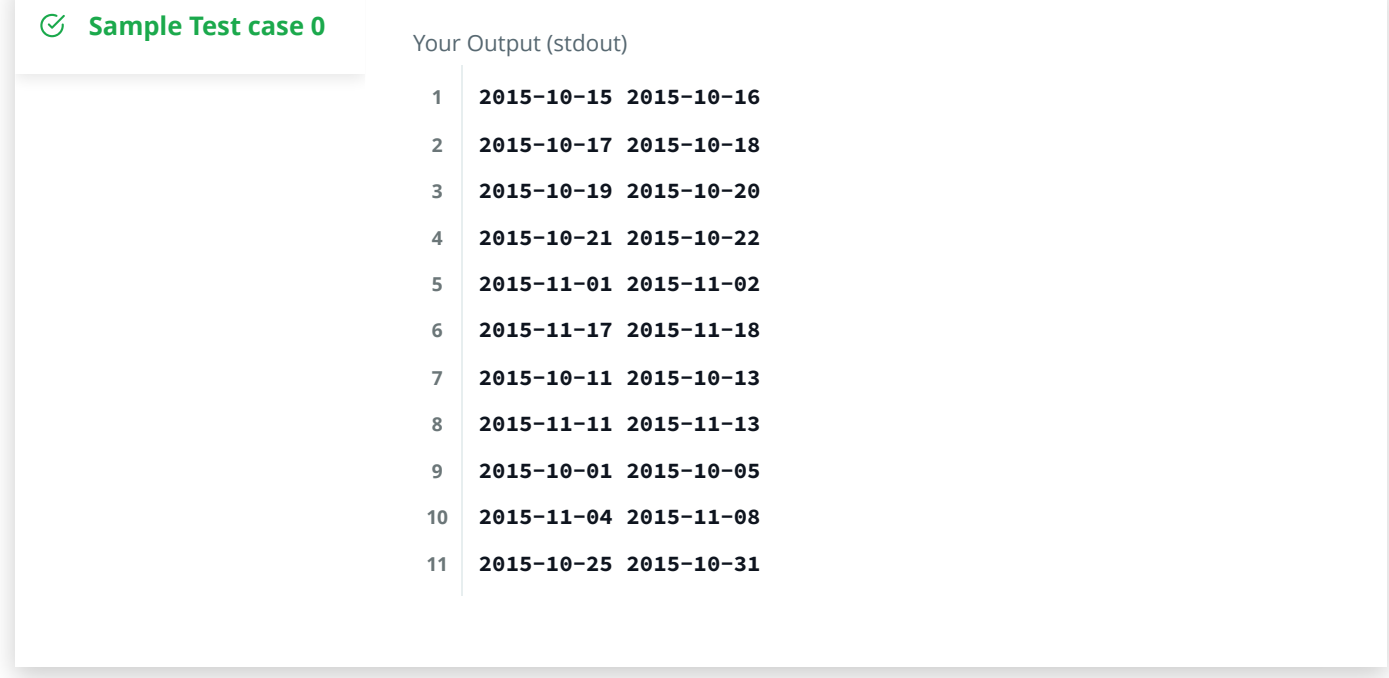